## Témata pro kolokvium

1. Simulujte růst populace strukturované do tří věkových tříd. Projekční matice populace je

$$
\begin{pmatrix}\n0 & 1 & 5 \\
0.3 & 0 & 0 \\
0 & 0.5 & 0\n\end{pmatrix}
$$

17. 2. 2015

2. Uvažujte modely populace z 2.7.3 (strany 76-77 učebního textu) a vypočítejte pro ně základní populační charakteristiky – růstový koeficient  $\lambda$ , koeficient tlumení  $\rho$ , vektor stabilizované věkové struktury  $w$ , vektor reprodukčních hodnot  $v$ , matice senzitivity a elasticity. Výpočty proved'te v programu

(i) MATLAB, 
$$
26.5.2015
$$

(ii) Maple,  
(iii) 
$$
\mathbb{R}
$$
.  
13.4.2015

3. U populace členovců byly pozorovány abundance jednotlivých vývojových stadií v šesti časových okamžicích.

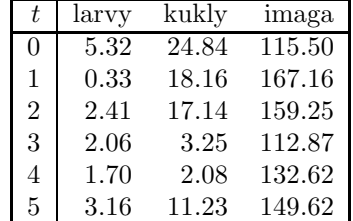

Najděte parametry modelu vývoje této populace.

- (i) Pomocí lineární regrese. 14.5.2015
- (ii) Metodou maximální věrohodnosti.
- (iii) Pomocí kvadratického programování.
- 4. Uvažujte populaci jednoletých bylin, jejichž vývoj je rozčleněn podle ročních období (4.4.1, strana 98 učebního textu). Vypočítejte její růstový koeficient a jeho citlivost na parametry v jednotlivých obdobích roku. Výpočty proveďte v programu

$$
(i) MATLAB, \t\t 22.5.2015
$$

$$
(ii) \text{ Maple},
$$

(iii)  $\mathbb{R}$ . 4. 5. 2015

5. Uvažujte populaci potemníků, která se vyvíjí podle modelu

$$
\begin{pmatrix} L(t+1) \\ P(t+1) \\ A(t+1) \end{pmatrix} = \begin{pmatrix} 0 & 0 & b \mathrm{e}^{-c_{el}L(t) - c_{ea}A(t)} \\ 1 - \mu_l & 0 & 0 \\ 0 & \mathrm{e}^{-c_{pa}A(t)} & 1 - \mu_a \end{pmatrix} \begin{pmatrix} L(t) \\ P(t) \\ A(t) \end{pmatrix},
$$

kde  $b=50$ je počet vajíček nakladených jednou samicí za jednotku času,  $\mu_l=0.5$ a $\mu_a=0.3$ jsou přirozené úmrtnosti larev a dospělců,  $c_{el}$ ,  $c_{ea}$ ,  $c_{pa}$  vyjadřují "sílu kanibalismu" larev na vyjádřují". vajíčka, dospělců na vajíčka, dospělců na kukly.

Nakreslete průběh abundancí jednotlivých stadií a najděte takové hodnoty koeficientů  $c_{el}$ ,  $c_{ea}, c_{pa}, \n\t\t\t\t\check{e}$ e v modelu je stabilní rovnovážný bod a stabilní cyklus délky aspoň 2.